## カリキュラム

株式会社アリオンシステム 機構施設名: 岡山職業能力開発促進センター 実施機関名:

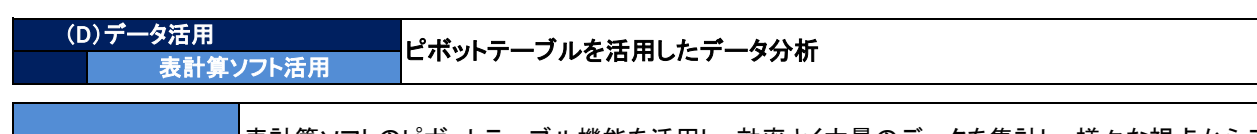

コースのねらい

表計算ソフトのピボットテーブル機能を活用し、効率よく大量のデータを集計し、様々な視点からデータの分 析を行うための手法を習得する。

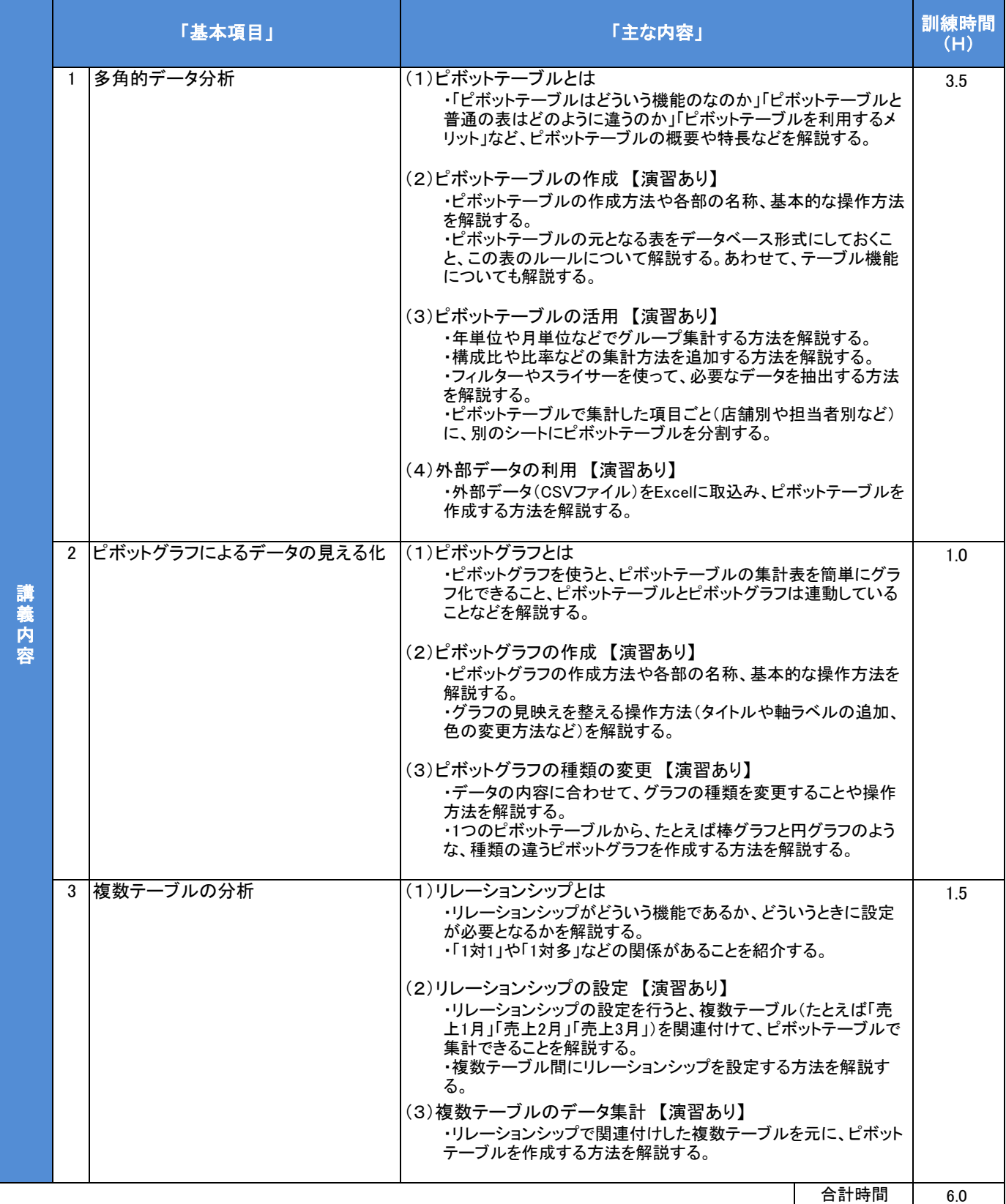